## QR コードから情報を収集する方法

あわら市の洪水ハザードマップでは可変 QR コード※を使用しております。 従来の QR コードと使い方が異なるため、以下に使い方を記します。

※可変 QR コード:リンク先が外れた場合、QR コードの画像はそのままでリンク先を変更できる QR コードです。

①QR コードを携帯電話等にて読み取る

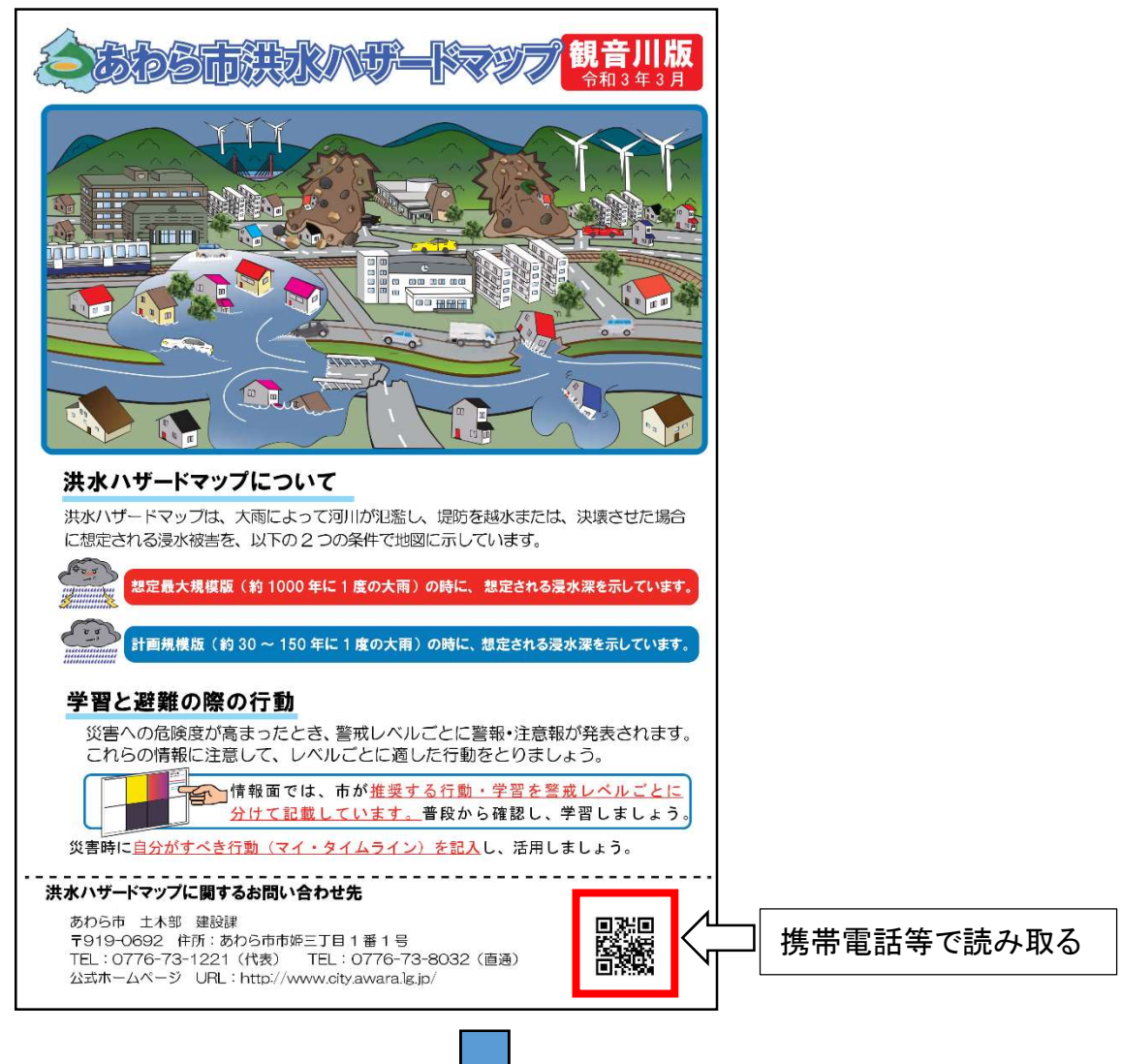

②「移動する」をタップする

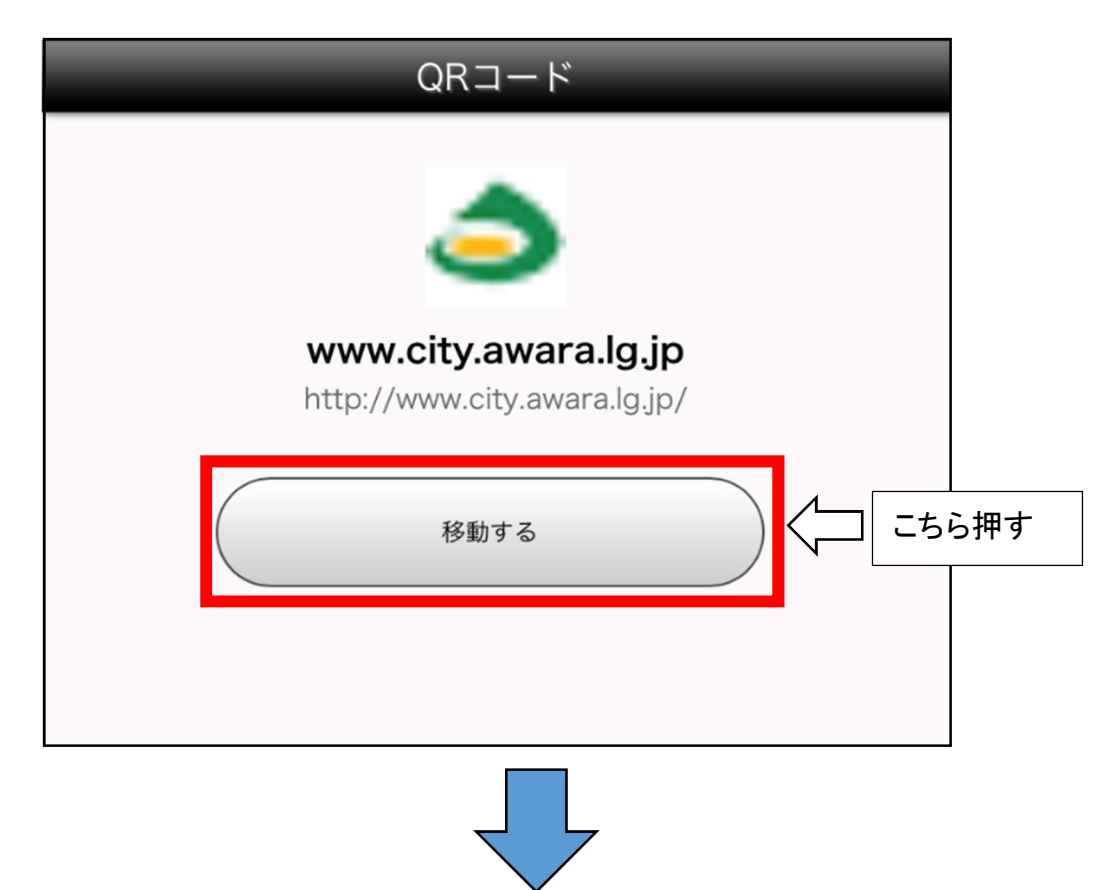

③サイトが表示される

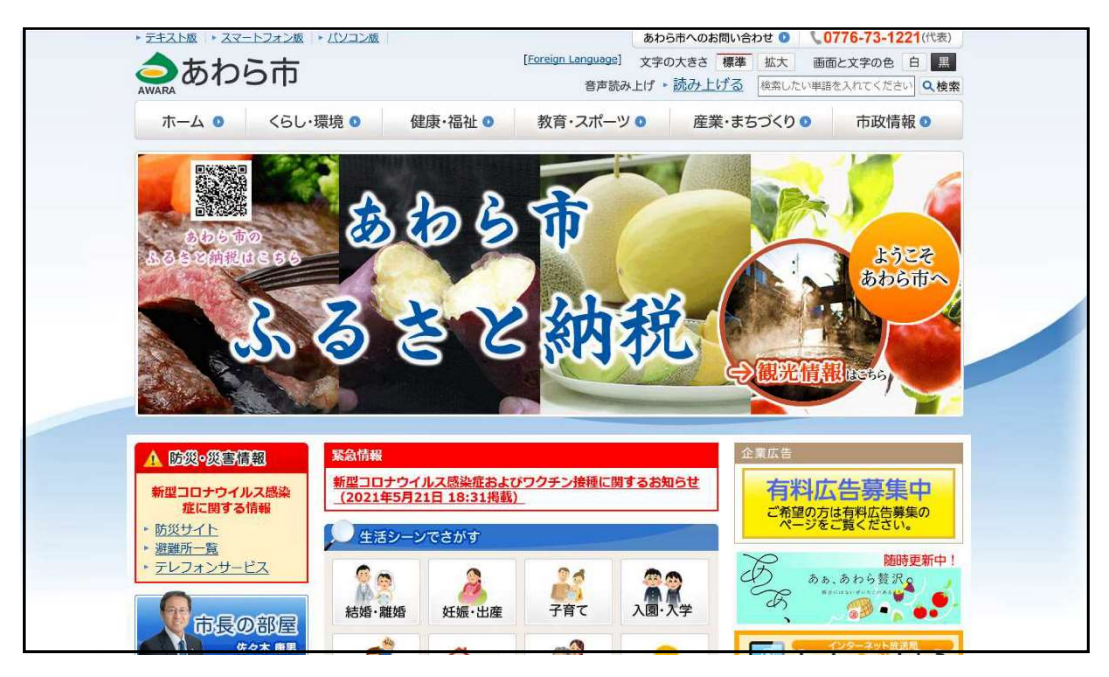